**Autodesk AutoCAD Скачать бесплатно Код активации с Keygen Hack {{ Последнее обновление }} 2022**

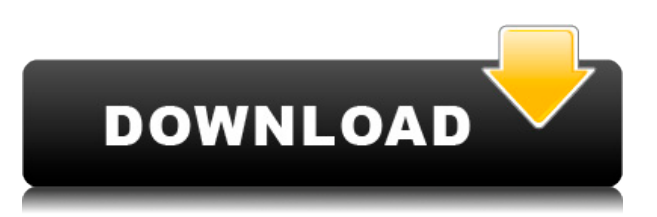

**Описание:** Эта программа знакомит студента с использованием AutoCAD. Цель курса - дать студентам знания об основах AutoCAD для разработки и модификации 2D, 3D, планов и чертежей. Студенты также изучают основы работы с компьютером. (3 лабораторных часа) Лабораторный сбор взимается. SUNY GEN ED — нет данных; NCC GEN ED -n/a Предлагается: осень, весна, лето Основные предметы обучения включают новые технологии в САПР и компьютерные технологии в САПР. Будут рассмотрены новые технологии, представленные в функциях AutoCAD, и новые 3D-возможности. Акцент будет сделан на способности учащегося использовать эти возможности, связанные с чертежами САПР. (3 лабораторных часа) Лабораторный сбор взимается. SUNY GEN ED нет данных; NCC GEN ED -n/a Предлагается: осень, весна, лето **Описание:** Основное описание **Описание Описание:** Дополнительное описание **Строка описания:** Описание линии **Описание Кривая:** Описание кривой **Описание Линейный скос:** Описание линейного скоса **Описание кривой скоса:** Описание скоса кривой **Описание Линия скоса:** Описание линии скоса **Описание Кривые скоса:** Описание кривых скоса **Описание скоса:** Описание фаски **Описание Точка пересечения:** Описание точки пересечения **Описания точек** Еще один отличный способ описать точки — добавить описание к самой точке. Когда это сделано, данные становятся полностью редактируемыми, а описание сохраняется вместе с данными. Теперь, когда эта точка импортирована в Rhino, мы можем щелкнуть правой

кнопкой мыши по точке и увидеть, что есть опция под названием «Установить описание с использованием описаний точек». Мы выберем поле [PntDesc] и выберем только что импортированный класс пространственных объектов, который будем использовать для размещения точки описания. Таким образом, мы можем создать новое рабочее пространство, выбрав File, new. Мы назовем его «Пример описания точки» и щелкнем правой кнопкой мыши по рабочему пространству и выберем параметры.Мы хотим добавить новый тип точки, и назовем ее \"точка описания\". Мы нажмем ОК и посмотрим наше рабочее пространство. Теперь у нас есть точка с описанием, как в учебнике.

## **Autodesk AutoCAD Скачать бесплатно С лицензионным ключом С кодом активации {{ ??????н?? }} 2022**

Пользуюсь автокадом много лет. Затем я попробовал это новое программное обеспечение, и оно мне понравилось. Это позволяет нам работать с 2D и 3D чертежами. Уровень детализации, который мы получаем, потрясающий. Способность 2d/3d отличная. Моя единственная проблема в том, что он не поддерживает файлы dxf. Я тоже думаю, что это немного глючит. Но это лишь очень незначительная проблема. В целом это хорошая покупка. Это очень полезный инструмент, который сэкономит вам много времени. Фактически, вы можете использовать его бесплатно в течение бесплатного пробного периода, и все, что вам нужно сделать, это зарегистрироваться в социальной сети. Этот инструмент упрощает создание моделей, создание мебели, размещение резины, защитных труб и многое другое. В нем легко ориентироваться, и его интерфейс определенно красив. Это очень мощная утилита. Я использовал много других пакетов САПР, но ни один из них не был таким мощным, как этот. Бесплатная версия работает очень хорошо. Я использовал эту версию в течение нескольких месяцев и до сих пор использую ее. Это очень мощно. Цена тоже отличная. Из бесплатной версии этой программы вы можете получить бесплатную пробную версию. Вам просто нужно зарегистрироваться в социальной сети и получить бесплатную пробную версию. Вы можете скачать 3D-модели и построить их. Вы также можете импортировать 3D-модели и создавать 2D-чертежи. Веб-интерфейс идеально подходит для всех, кто хочет отправить простые рисунки. Программное обеспечение является полностью бесплатным и может использоваться для создания всех типов рисунков, дизайнов и моделей, которые вы только можете себе представить. Веб-сайт: **Интелликад 3** имеет пакет значков с большинством популярных наборов значков и широкий спектр инструментов редактирования. Кроме того, у него неограниченное количество пользователей и специальная служба поддержки клиентов. Я начал использовать это бесплатное программное обеспечение и разочаровался в первые часы. Он открывает файлы САПР, и размер его экрана был неудобным. Это было совсем не похоже на превью дизайнера. Я также не мог понять, как сделать «Новый» файл.Причина, по которой я выбрал это бесплатное программное обеспечение, заключалась в том, что я мог легко добавить рейтинг 4,5 звезды вверху и внизу. Основные

функции легко добавляются нажатием одной кнопки. Другое дело цена, дешево. 1328bc6316

## **Autodesk AutoCAD Бесплатный регистрационный код For Windows [32|64bit] {{ ????????? ?????? }} 2023**

Когда вы нажмете на меню «Вид», вы увидите опцию «Меню приложений». Вы должны нажать на нее, чтобы увидеть главное меню. Каждое меню в меню приложения имеет функцию, которую вы можете лучше понять. Например, в меню рисования вы можете использовать меню «Слои», чтобы создать вид. В меню 3D вы можете использовать меню «Правка», чтобы открыть область рисования. Если вы хотите рисовать, вы можете выбрать инструмент «Перо» в меню «3D». Вы должны научиться использовать все функции, поддерживающие основную функцию. После того, как вы выбрали редакцию AutoCAD для начала, процесс изучения программного обеспечения будет таким же. После того, как вы его установили, есть несколько разных способов начать работу. Вы можете использовать подсказки, которые включают команду Touch Graphic, ленту, «способ» работы AutoCAD и инструменты, которые вы найдете на вкладке «Стандарт» или на вкладке «Свойства». Когда вы начнете использовать подсказки, вы заметите, что они выглядят иначе, чем в других приложениях САПР. Как только вы освоитесь с подсказкой, вы можете начать использовать инструменты и интерфейс. Причина этого в том, что AutoCAD отличается от других приложений САПР, таких как 3D-программы, Revit и рабочие пространства САПР. И, поскольку это компьютерное приложение, вместо мыши вы просто используете клавиатуру для перемещения курсора. Кривая обучения может быть немного крутой поначалу, но продолжайте в том же духе. Не напрягайтесь! Чтобы начать работу с любым программным обеспечением САПР (автоматизированного проектирования), вам сначала нужно понять, что называется процессом «инициализации». Это ряд шагов, которые программное обеспечение использует для определения того, какие приложения вы установили в своей системе, определения конфигурации вашего оборудования, настройки параметров и запуска программного обеспечения. Вот как вы можете легко выполнить этот шаг.

скачать лист а1 с рамкой для автокада автокад 2013 скачать с ключом автокад 2010 скачать с ключом автокад 2020 скачать с ключом автокад скачать торрентом с ключом 64 бит автокад скачать с ключом автокад + кряк скачать автокад 2021 скачать бесплатно автокад 2021 скачать бесплатно с ключом автокад 2021 скачать с ключом

AutoCAD можно использовать для многих целей. Это программное обеспечение предназначено для использования студентами, чтобы научиться делать архитектурные и технические чертежи, и существует множество обучающих видеороликов AutoCAD, доступных в Интернете, а также курсы, доступные в некоторых колледжах. Его можно использовать для создания архитектурных чертежей, 3D-моделей, механических чертежей, электрических схем, технических чертежей, технических чертежей и т. д. Он имеет множество функций. Его можно использовать для проектирования, проектирования, работы и так далее. Обучение использованию AutoCAD не является задачей «одна и сделана». Это требует постоянной практики и повторения, чтобы развить твердые навыки. Без постоянной практики даже самые опытные пользователи, включая вас, могут перегружаться программным обеспечением и совершать ошибки. Вот почему проконсультироваться с несколькими курсами — разумная идея. Два основных способа изучения AutoCAD — это традиционные компьютерные классы и практическое обучение. В компьютерном классе вам, как правило, будет предложена проблема, и вы получите некоторые базовые навыки, которые помогут ее решить. Хотя есть много хороших классов, вы должны подумать, что вы получаете от них. То же самое относится и к курсам в местных колледжах. Не просто следуйте курсу. Подумайте о том, какую дизайнерскую работу вы хотите выполнять, и убедитесь, что вы обладаете достаточной квалификацией для выполнения этих проектов. Как правило, учащиеся могут закончить рисунок примерно после восьмидесяти часов обучения. Некоторые студенты могут учиться всего за половину этого времени. Причина, по которой процесс занимает так много времени, заключается в том, что это важное мероприятие. На рисование инструктор может потратить от одной до нескольких недель. Это похоже на прием врача в течение восьми лет, прежде чем он станет компетентным для выполнения операции. AutoCAD представляет собой сложное программное приложение.

В наш век онлайн-обучения очень легко найти учебные пособия по программному обеспечению как для SketchUp, так и для AutoCAD. Базовые курсы, которые вы найдете в Интернете, разбиты на несколько модулей, что должно сделать процесс обучения более управляемым. Вы также можете найти обширные обучающие онлайн-курсы по AutoCAD, а также бесплатные видеоуроки от Autodesk Academy. Для новых пользователей или студентов, работающих с ограниченным бюджетом, вы можете начать с использования основных методов обучения, таких как просмотр видео на YouTube и онлайн-статей. Вам следует стараться учиться у других пользователей AutoCAD и других программ для рисования и как можно больше прислушиваться к отзывам. По мере практики вы начнете приобретать необходимые навыки работы с AutoCAD. Изучите AutoCAD с помощью онлайн-курса. Вы найдете немало онлайн-курсов по AutoCAD. Многие занятия бесплатны, но есть и платные. Преимущество онлайн-классов в том, что вы можете учиться в своем собственном темпе и выполнять всю курсовую работу в любое время. Недостатком онлайн-курсов является то, что у вас может не быть доступа к инструктору, поэтому вам нужно будет обязательно прочитать учебную программу для каждого класса. Опытные пользователи AutoCAD — это те, кому удобно смотреть на сложные и профессиональные инженерные чертежи. Это было бы причиной номер один, по которой они хотят стать экспертами по AutoCAD, потому что им нужно «изучить» все методы проектирования и проектирования. AutoCAD — это мощный пакет технических чертежей, который можно использовать для многих целей проектирования, моделирования и архитектуры. Таким образом, кривая обучения длинная, и важно знать, что не все функции описаны в этом руководстве. Итак, вы изучили САПР по книгам или онлайн-ресурсам или, может быть, с помощью программного обеспечения и готовы начать использовать AutoCAD. Вы изучили основы и готовы узнать больше об этом программном обеспечении. Если вы новичок в САПР, можно начать с AutoCAD.Но по мере продвижения вы можете решить переключиться на другое программное обеспечение САПР. CAD означает программное обеспечение для автоматизированного проектирования, и навигация по нему может быть сложной и запутанной, если у вас нет опыта работы с ней.

Возможно, вам придется изучить совершенно новое программное обеспечение или вы не сможете освоиться с новым интерфейсом. Однако мы обнаружили, что в любом случае большинство людей могут освоиться в течение одного-двух часов. Компании с командами инженеров и дизайнеров часто предоставляют своим сотрудникам AutoCAD. AutoCAD предлагается в качестве дополнительной услуги, обычно за небольшую ежемесячную плату. Подробную информацию об обучаемости AutoCAD см. на информационной панели AutoCAD Learningability Dashboard. Программное обеспечение САПР является очень сложным программным обеспечением, и в нем доступно очень много команд и элементов управления. После того, как вы сделали шаг назад от программного обеспечения и оценили его, подумайте о том, каковы ваши цели при его изучении. Может быть, вы хотите спроектировать систему для своей работы, может быть, вы хотите создать модель для своих фэнтезийных ролевых игр или просто создать творение, которым вы сможете похвастаться перед друзьями. Если вы только начинаете, лучший способ разобраться с интерфейсом — начать с малого. Создайте электронный эскиз дома в качестве идеи или, возможно, даже обложку книги в качестве практики. Курс AutoCAD LT 2019 для моделиста Рэнди Проктора может стать хорошей отправной точкой, если у вас еще нет опыта использования программного обеспечения. Эта бесплатная 60 дневная пробная версия AutoCAD LT 2019 поможет вам начать работу. AutoCAD — это программное обеспечение с различными приложениями и функциями для людей, работающих в области архитектуры и инженерии. Autocad предлагает различные стандарты. Вы можете просмотреть четкий вид конструкции, упорядочить информацию и сохранить их в виде чертежа. Многие студенты предпочитают его, поскольку они могут самостоятельно спроектировать любую структуру или объект. Они также могут сохранить его для будущего использования. AutoCAD доступен по низкой цене. Маловероятно, что вы заплатите больше 400 долларов за первую программу. Вы можете даже не заплатить 100 долларов, если никогда не использовали его раньше.Во многих случаях вы можете загрузить пробную версию AutoCAD и использовать ее бесплатно. Этот вариант экономит ваши расходы на покупку приложения, а также помогает вам получить представление о программе, прежде чем принимать решение.

<http://www.avnifunworld.com/рамка-а1-автокад-скачать-full/>

[https://www.naethompsonpr.com/wp-content/uploads/2022/12/AutoCAD-Keygen-PCWindows-3264bit](https://www.naethompsonpr.com/wp-content/uploads/2022/12/AutoCAD-Keygen-PCWindows-3264bit-2023.pdf) [-2023.pdf](https://www.naethompsonpr.com/wp-content/uploads/2022/12/AutoCAD-Keygen-PCWindows-3264bit-2023.pdf)

[https://godayjob.com/2022/12/17/autodesk-autocad-с-ключом-с-лицензионным-ключом-64-bits-202](https://godayjob.com/2022/12/17/autodesk-autocad-с-ключом-с-лицензионным-ключом-64-bits-2022/) [2/](https://godayjob.com/2022/12/17/autodesk-autocad-с-ключом-с-лицензионным-ключом-64-bits-2022/)

<https://discountshoretours.com/wp-content/uploads/2022/12/rawolya.pdf> <https://rincontarea.info/скачать-автокад-для-виндовс-7-full/> <https://yildizbursa.org/wp-content/uploads/2022/12/darkaiv.pdf> <https://earthoceanandairtravel.com/2022/12/16/шторы-автокад-скачать-free/> <https://alaediin.com/wp-content/uploads/2022/12/AutoCAD-Keygen-MacWin-2022.pdf> <https://azizeshop.com/wp-content/uploads/2022/12/Autodesk-AutoCAD-WIN-MAC-2023.pdf> <https://www.trading-lux.com/wp-content/uploads/2022/12/Autodesk-AutoCAD-2022.pdf> <https://amazingbucket.com/wp-content/uploads/2022/12/Autodesk-AutoCAD-2023.pdf> <https://isabelaentertainment.com/wp-content/uploads/2022/12/2020-HOT.pdf> <https://blackownedclt.com/wp-content/uploads/2022/12/Autodesk-AutoCAD-X64-2023.pdf> <https://mountainvalleyliving.com/wp-content/uploads/2022/12/NEW-1.pdf> <http://debbiejenner.nl/autocad-2021-24-0-активатор-for-windows-3264bit-обновить-2023/> <https://artworkbypablo.com/2022/12/17/autocad-2017-21-0-с-серийным-ключом-2023/> [https://lectomania.com/wp-content/uploads/2022/12/Autodesk-AutoCAD-For-Mac-and-Windows-x326](https://lectomania.com/wp-content/uploads/2022/12/Autodesk-AutoCAD-For-Mac-and-Windows-x3264-2023.pdf) [4-2023.pdf](https://lectomania.com/wp-content/uploads/2022/12/Autodesk-AutoCAD-For-Mac-and-Windows-x3264-2023.pdf) <https://grxgloves.com/скачать-автокад-на-айпад-better/>

<https://kevinmccarthy.ca/скачать-спдс-для-автокада-2021-fixed/> <http://www.khybersales.com/wp-content/uploads/2022/12/tarndomi.pdf>

Вы можете научиться этому, читая, просматривая видео на YouTube и загружая бесплатную цифровую версию AutoCAD 2019. AutoCAD — очень мощная программа, которую можно использовать во многих приложениях (например, в архитектурном проектировании, проектировании, разработке продуктов и т. д.). Загрузите бесплатную цифровую версию AutoCAD, чтобы узнать больше об этом продукте. Первая проблема в изучении AutoCAD — понять, что это такое. Если вы похожи на большинство людей, вы, вероятно, *знать* что такое AutoCAD, но это часто предположение, а не реальный факт. AutoCAD — это компьютерное приложение, которое позволяет вам рисовать 2D- или 3Dмодели (например, зданий). Важно понимать, что на самом деле делает программное обеспечение AutoCAD — существует множество различных способов рисования объектов в чертеже на основе AutoCAD. Вы сэкономите много денег, если изучите AutoCAD при открытии новой компании вместо того, чтобы нанимать опытных дизайнеров САПР. Поэтому, если вы ищете хорошее обучение САПР или программное обеспечение AutoCAD, обязательно найдите уважаемую и надежную компанию для покупки. **7. Когда я изучаю одну программу САПР, возникает та же проблема изучения общего назначения, иногда все они выглядят одинаково. Существуют ли какие-либо системы с особым внешним видом, которые легче освоить? 4. Как это**

**повлияет на мой уровень использования других отраслевых стандартов и программ?** Смогу ли я получить ту же информацию, которая поможет мне лучше работать в других отраслевых стандартах? Что бы вы ни решили делать, первое, что вы должны уметь делать, это рисовать линию. Существует два подхода к черчению: от руки или с использованием подхода, основанного на функциях. Эти подходы рассматриваются в этом разделе. AutoCAD не так сложен, как другие компьютерные программы. Он имеет простой интерфейс, для использования которого требуются базовые навыки. Хотя инструкторы могут помочь вам отработать базовые навыки, другие навыки, которые вам необходимо знать, предназначены для самостоятельной отработки.